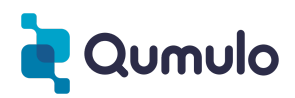

# Qumulo Hardware Assurance

## **Description**

To deliver the best experience possible on your hardware, Qumulo Hardware Assurance provides customers:

- Qumulo as your first point of contact for all storage support issues Qumulo cloud monitoring to proactively discover hardware issues with rapid response from the Customer Success Team
- Qumulo facilitates the resolution of hardware issues by bringing the hardware partner and customer together

### **Types of offerings**

There are two different SLAs for this service that will match the SLA of the hardware support contract with the hardware vendor.

- Qumulo Hardware Assurance Next Business Day is associated with vendor hardware support contracts with a Next Business Day SLA.
- Qumulo Hardware Assurance 4-Hour is associated with vendor hardware support contracts with a 4-Hour SLA.

## **Service provided**

This service includes cloud monitoring of your storage with proactive detection of hardware issues. Troubleshooting technical issues to a component level or firmware level. For any hardware or firmware issues discovered, Qumulo will facilitate resolution by opening tickets with the hardware vendor. For more complex issues, Qumulo will provide program management services to resolve the issue by coordinating with both the hardware vendor and the customer.

The initial response time is based on the severity level and is calculated from when the Qumulo Customers Success team first learns about the problem.

### SEVERITY LEVELS definitions, response times & hours of availability

- **● Severity 0**
	- o **Description:** Outage, data loss or corruption. Example: Cluster is unavailable, down or there are not enough nodes up to form a quorum.
	- **Response time:** 2 hours
	- **Availability:** 24×7
- **● Severity 1**
	- o **Description:** High business impact, but the cluster is still available and functional. Example: A node is down but the cluster is still in quorum.
	- **Response time:** 2 hours
	- **Availability:** 24×5
- **● Severity 2**
	- o **Description:** Bad bug, but a workaround is available. Example: Poor performance if you Is and dd from the same client. The workaround could be to mount two different nodes and run ls against node 1 and dd against node 2.
	- **Response time:** 2 hours
	- **Availability:** 24×5
- **● Severity 3**
	- **Description:** Poor user experience or annoyance. Example: A hover dialog lingers for ~5s after changing.
	- **Response time:** 6 hours
	- **Availability:** 24×5
- **● Severity 4**
	- **Description:** Cosmetic, other. Example: Change in the background color of a dialog box.
	- **Response time:** 6 hours
	- **Availability:** 24×5